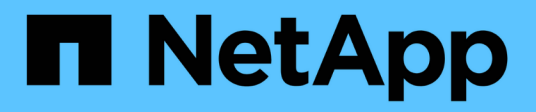

## **HDS HiCommand Device Manager**データソース

OnCommand Insight

NetApp April 01, 2024

This PDF was generated from https://docs.netapp.com/ja-jp/oncommandinsight/collector\_hds\_ops\_center.html on April 01, 2024. Always check docs.netapp.com for the latest.

# 目次

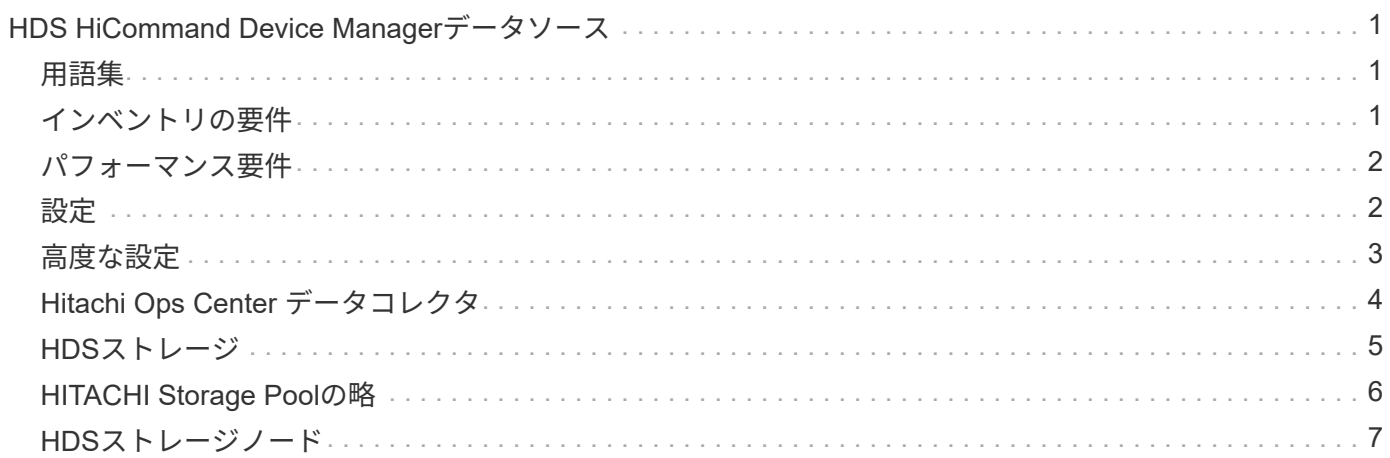

# <span id="page-2-0"></span>**HDS HiCommand Device Manager**データソース

HDS HiCommandおよびHiCommand Liteデータソースでは、HiCommand Device Managerサーバがサポートされます。OnCommand Insight は、標準のHiCommand API を使用してHiCommandデバイスマネージャサーバと通信します。

## <span id="page-2-1"></span>用語集

OnCommand Insight では、HDS HiCommandおよびHiCommand Liteデータソースから次のインベントリ情報 を取得します。Insightで取得したアセットタイプごとに、このアセットに使用される最も一般的な用語が表示 されます。このデータソースを表示またはトラブルシューティングするときは、次の用語に注意してくださ い。

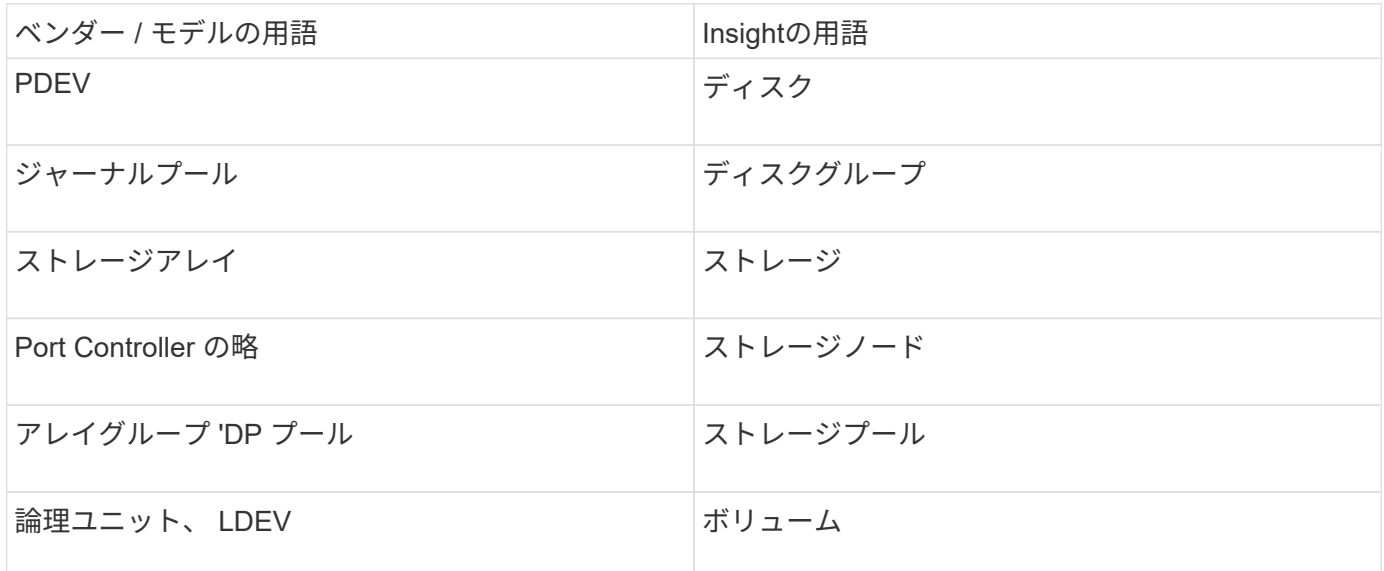

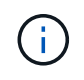

これらは一般的な用語のマッピングであり、このデータソースのすべてのケースを表している とは限りません。

# <span id="page-2-2"></span>インベントリの要件

- HiCommand Device Manager サーバの IP アドレス
- HiCommand Device Manager ソフトウェアおよびピアの権限に対する読み取り専用のユーザ名とパスワ ード
- ポート要件: 2001 ( http ) または 2443 ( https )
- アクセスの検証:
	- ピアのユーザ名とパスワードを使用してHiCommand Device Managerソフトウェアにログインしま す。
	- HiCommand Device Manager APIへのアクセスを確認します。 telnet <HiCommand Device Manager server ip\> 2001

### <span id="page-3-0"></span>パフォーマンス要件

- HDS USP 、 USP V 、および VSP のパフォーマンス
	- Performance Monitor のライセンスが必要です。
	- 監視スイッチが有効になっている必要があります。
	- エクスポートツール (Export.exe)をOnCommand Insight サーバにコピーする必要があります。
	- エクスポートツールのバージョンとターゲットアレイのマイクロコードのバージョンが一致している 必要があります。
- HDS AMSのパフォーマンス
	- Performance Monitorのライセンスが必要です。
	- 。Storage Navigator Modular 2 (SNM2) CLIユーティリティがOnCommand Insight サーバにインストー ルされている必要があります。
	- 次のコマンドを使用して、OnCommand Insight でパフォーマンスを取得する必要があるAMS、 WMS、SMSのすべてのストレージアレイを登録する必要があります。
	- 登録したすべてのアレイがこのコマンドの出力に表示されていることを確認する必要があります。 auunitref.exe。

## <span id="page-3-1"></span>設定

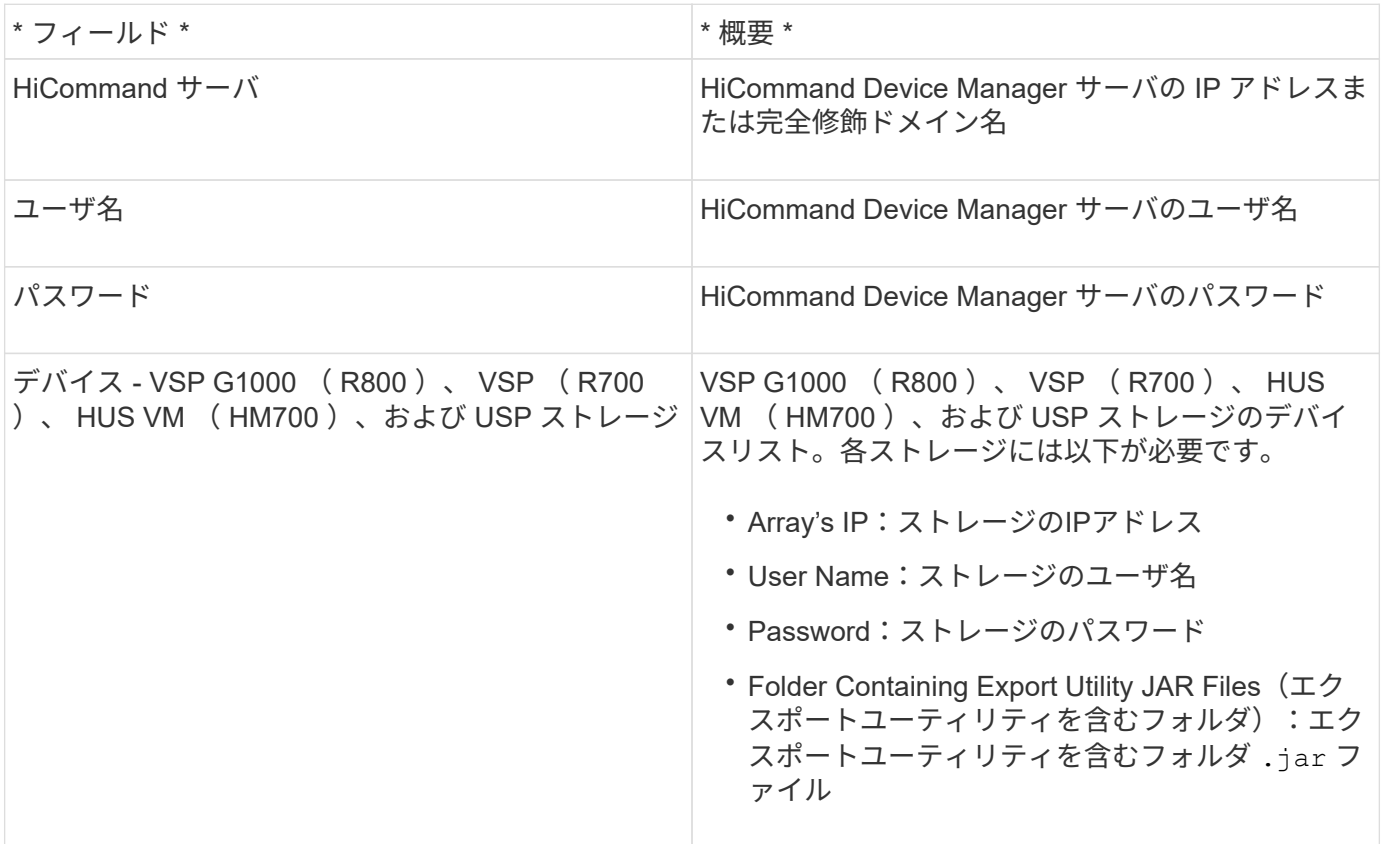

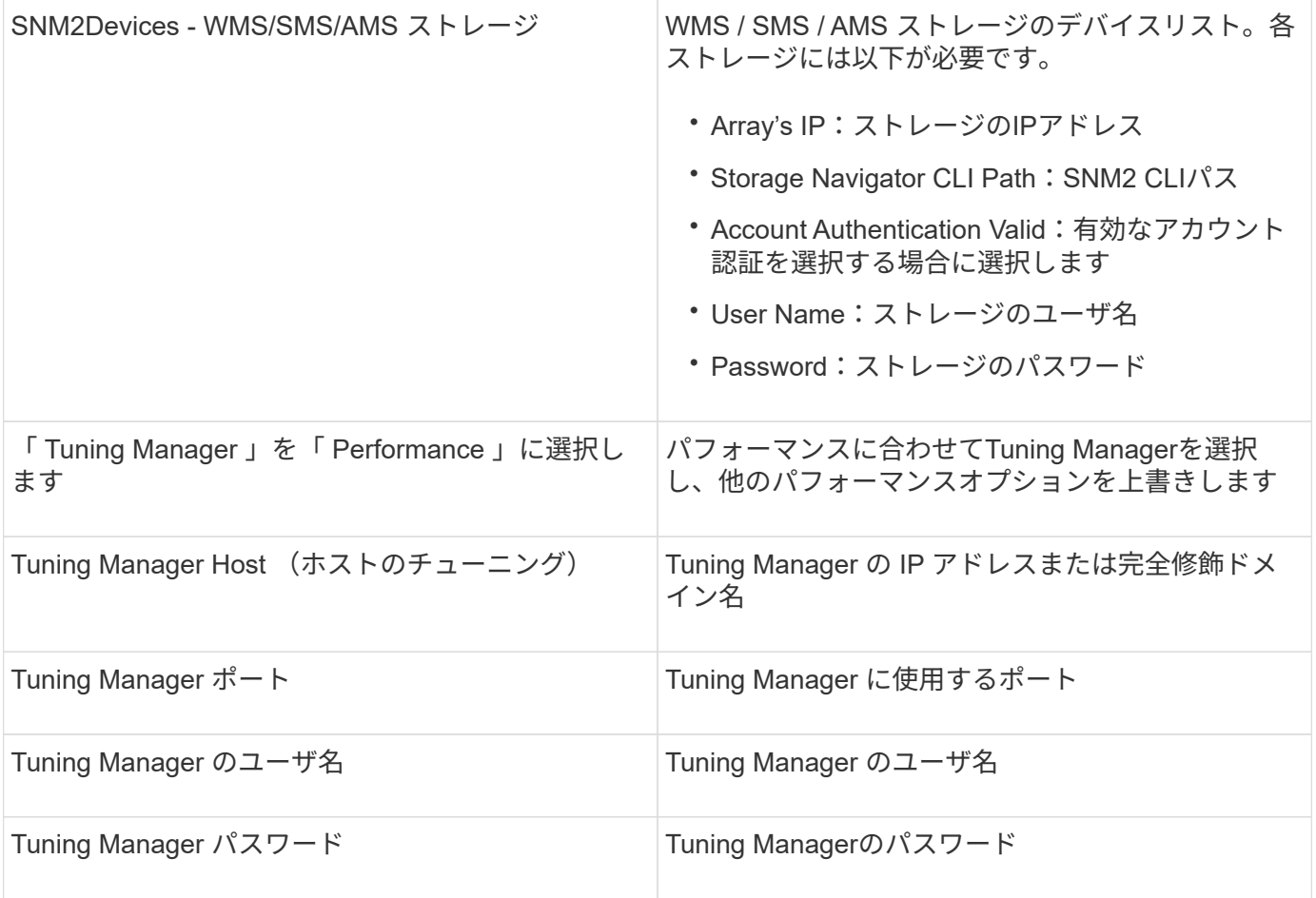

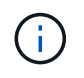

HDS USP、USP V、およびVSPでは、どのディスクも複数のアレイグループに属することがで きます。

# <span id="page-4-0"></span>高度な設定

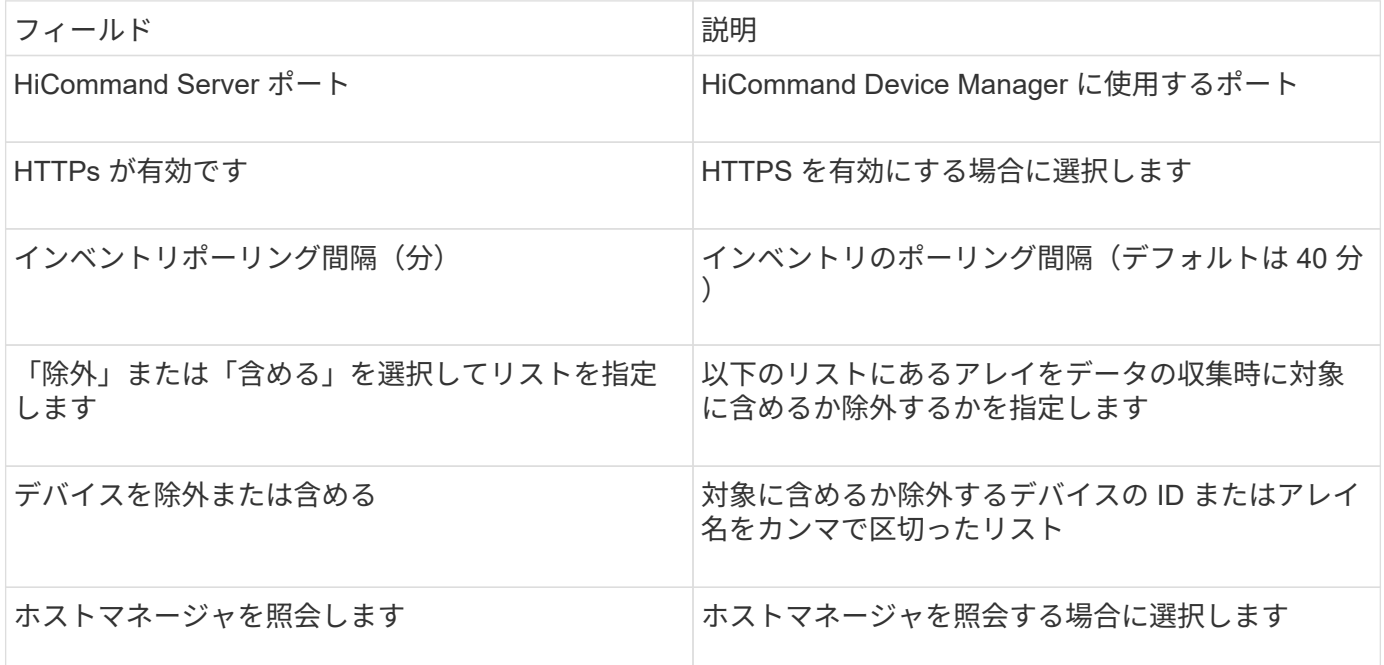

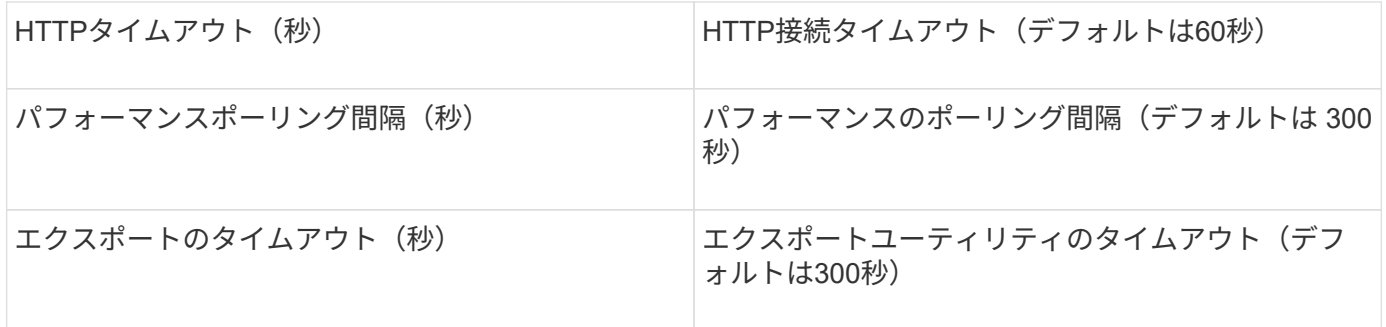

### <span id="page-5-0"></span>**Hitachi Ops Center** データコレクタ

このデータコレクタは、 Hitachi Ops Center の統合されたアプリケーションスイートを 使用して、複数のストレージデバイスのインベントリとパフォーマンスのデータにアク セスします。インベントリと容量を検出するには、 Operations Center のインストール に「 Common Services 」と「 Administrator 」の両方のコンポーネントを含める必要が あります。パフォーマンス収集では、さらに「 Analyzer 」を導入する必要があります。

#### 用語集

OnCommand Insightはこのデータコレクタから次のインベントリ情報を取得します。取得したアセットのタ イプごとに、そのアセットに使用される最も一般的な用語が表示されます。このデータコレクタを表示または トラブルシューティングするときは、次の用語に注意してください。

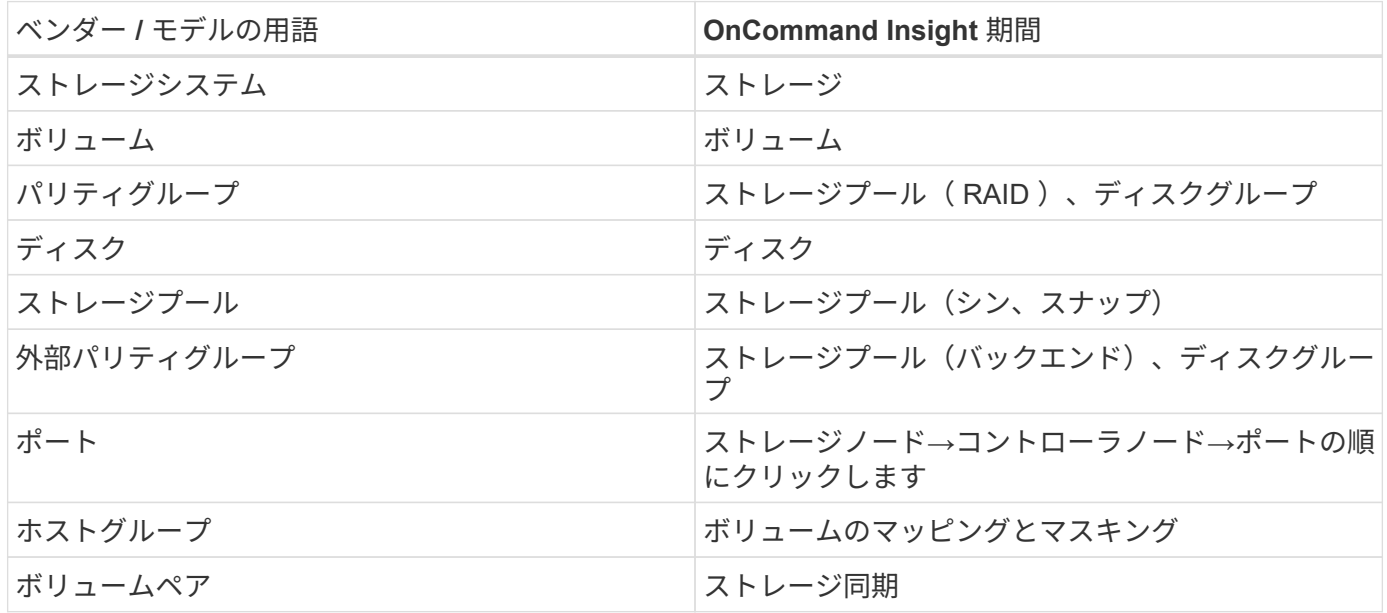

注:これらは一般的な用語の対応のみを示したものであり、このデータコレクタのすべてのケースを表してい るわけではありません。

インベントリの要件

インベントリデータを収集するには、次の情報が必要です。

• 「Common Services」コンポーネントをホストするOps CenterサーバのIPアドレスまたはホスト名

• ルート/ sysadminユーザアカウントとパスワード。Ops Centerコンポーネントをホストするすべてのサー バに存在します。HDSでは、Ops Center 10.8以降まで、LDAP/SSOユーザによるREST APIサポートは実 装されていませんでした

#### パフォーマンス要件

パフォーマンスデータを収集するには、次の要件を満たしている必要があります。

- HDS Ops Centerの「Analyzer」モジュールがインストールされている必要があります
- ストレージアレイがOps Centerの「Analyzer」モジュールにデータを供給している必要があります

#### 設定

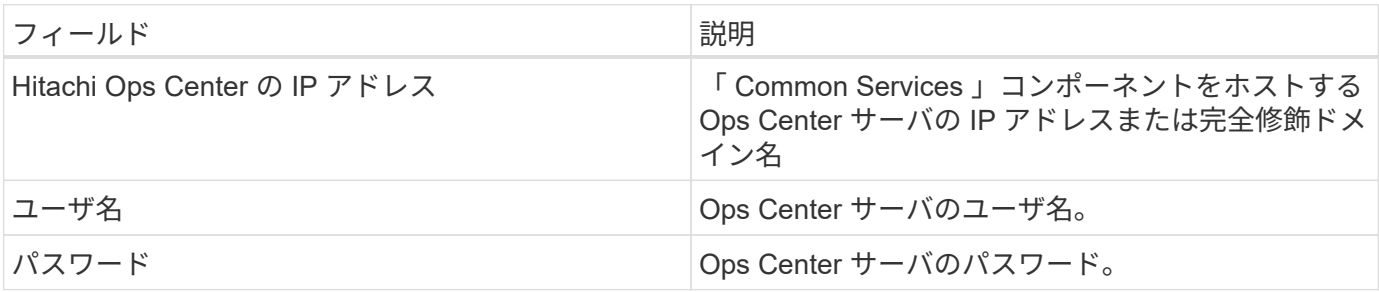

#### 高度な設定

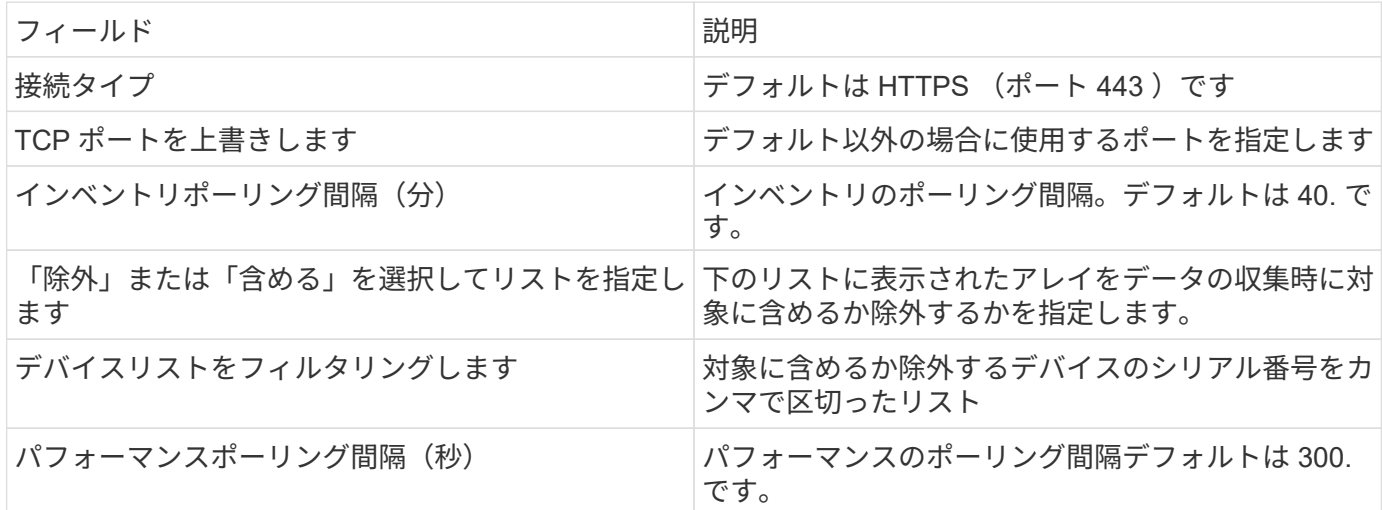

### <span id="page-6-0"></span>**HDS**ストレージ

HDSストレージアセットのランディングページに記載されているオブジェクトや参照に 適用される用語。

**HDS**ストレージの用語

HDS ストレージアセットランディングページにあるオブジェクトや参考資料に関連する用語を次に示しま す。これらの用語の多くは、他のデータコレクタにも適用されます。

- Name GetStorageArray XML API呼び出しを介してHDS HiCommand Device Managerの「name」属性 から直接取得されます
- Model GetStorageArray XML API呼び出しを介してHDS HiCommand Device Managerの「arrayType」属 性から直接取得されます
- ベンダー-- HDS
- Family GetStorageArray XML API呼び出しを介してHDS HiCommand Device Managerの「arrayFamily」 属性から直接取得されます
- IP --アレイの管理IPアドレスであり'アレイ上のすべてのIPアドレスを網羅したリストではありません
- Raw Capacity(物理容量)--ディスクロールに関係なく、このシステムのすべてのディスクの合計容量を 表す2進数の値。

### <span id="page-7-0"></span>**HITACHI Storage Pool**の略

HDSストレージプールのアセットランディングページに記載されているオブジェクトや 参照に適用される用語。

**HDS**ストレージプールの用語

HDS ストレージプールのアセットランディングページにあるオブジェクトや参照に関連する用語を次に示し ます。これらの用語の多くは、他のデータコレクタにも適用されます。

- タイプ:値は次のいずれかになります。
	- リザーブ(Reserved)--このプールがデータボリューム以外の目的(ジャーナリング'スナップショットな ど)専用の場合
	- Thin Provisioning: HDPプールの場合
	- RAIDグループ:いくつかの理由により'これらが表示されない可能性があります

OCIでは、容量がどのようなコストであっても二重にカウントされることは避けたいと強く考えてい るHDS では、通常、ディスクから RAID グループを作成し、それらの RAID グループにプールボリュ ームを作成し、それらのプールボリュームからプール(多くの場合 HDP を作成しますが、特別な目的 にすることもあります)を構築する必要があります。基盤となるRAIDグループとプールの両方につい て報告された場合、物理容量の合計がディスクの合計を大幅に超えてしまいます。

OCIのHDS HiCommandデータコレクタは、プールボリュームの容量に応じてRAIDグループのサイズを任 意に縮小します。そのため、OCIでRAIDグループがまったく報告されない場合があります。また、作成さ れたRAIDグループにはOCI Web UIには表示されず、OCI Data Warehouse(DWH)にも表示されるよう にフラグが設定されます。これらの決定の目的は、ほとんどのユーザーが気にしないことでUIが乱雑にな らないようにすることです。HDSアレイに50MBの空き容量があるRAIDグループがある場合、その空き容 量を有意義な結果に使用することはおそらくできません。

- HDS プールは 1 つの特定のノードに関連付けられないため、ノードなし
- Redundancy プールの RAID レベル。複数の RAID タイプで構成される HDP プールには、複数の値が含 まれる可能性があります
- Capacity % プールでデータ使用に使用されている割合。プールの使用済み GB と合計論理 GB サイズで す

• オーバーコミット容量-「このプールの論理容量は、プールの論理容量をこの割合で超過した論理ボリュー ムの合計により、この割合でオーバーサブスクライブされています」を示す派生値。

• snapshot - このプールでの Snapshot の使用用にリザーブされている容量が表示されます

### <span id="page-8-0"></span>**HDS**ストレージノード

HDSストレージノードのアセットランディングページに記載されているオブジェクトや 参照に適用される用語。

#### **HDS**ストレージノードの用語

HDS ストレージノードのアセットランディングページにあるオブジェクトや参照に関連する用語を次に示し ます。これらの用語の多くは、他のデータコレクタにも適用されます。

- 名前—モノリシックアレイ上のフロントエンドダイレクタ(FED)またはチャネルアダプタの名前'またはモ ジュラーアレイ上のコントローラの名前1 つの HDS アレイに 2 つ以上のストレージノードがある
- ボリューム—ボリュームテーブルには、このストレージノードが所有するポートにマッピングされている ボリュームが表示されます

Copyright © 2024 NetApp, Inc. All Rights Reserved. Printed in the U.S.このドキュメントは著作権によって保 護されています。著作権所有者の書面による事前承諾がある場合を除き、画像媒体、電子媒体、および写真複 写、記録媒体、テープ媒体、電子検索システムへの組み込みを含む機械媒体など、いかなる形式および方法に よる複製も禁止します。

ネットアップの著作物から派生したソフトウェアは、次に示す使用許諾条項および免責条項の対象となりま す。

このソフトウェアは、ネットアップによって「現状のまま」提供されています。ネットアップは明示的な保 証、または商品性および特定目的に対する適合性の暗示的保証を含み、かつこれに限定されないいかなる暗示 的な保証も行いません。ネットアップは、代替品または代替サービスの調達、使用不能、データ損失、利益損 失、業務中断を含み、かつこれに限定されない、このソフトウェアの使用により生じたすべての直接的損害、 間接的損害、偶発的損害、特別損害、懲罰的損害、必然的損害の発生に対して、損失の発生の可能性が通知さ れていたとしても、その発生理由、根拠とする責任論、契約の有無、厳格責任、不法行為(過失またはそうで ない場合を含む)にかかわらず、一切の責任を負いません。

ネットアップは、ここに記載されているすべての製品に対する変更を随時、予告なく行う権利を保有します。 ネットアップによる明示的な書面による合意がある場合を除き、ここに記載されている製品の使用により生じ る責任および義務に対して、ネットアップは責任を負いません。この製品の使用または購入は、ネットアップ の特許権、商標権、または他の知的所有権に基づくライセンスの供与とはみなされません。

このマニュアルに記載されている製品は、1つ以上の米国特許、その他の国の特許、および出願中の特許によ って保護されている場合があります。

権利の制限について:政府による使用、複製、開示は、DFARS 252.227-7013(2014年2月)およびFAR 5252.227-19(2007年12月)のRights in Technical Data -Noncommercial Items(技術データ - 非商用品目に関 する諸権利)条項の(b)(3)項、に規定された制限が適用されます。

本書に含まれるデータは商用製品および / または商用サービス(FAR 2.101の定義に基づく)に関係し、デー タの所有権はNetApp, Inc.にあります。本契約に基づき提供されるすべてのネットアップの技術データおよび コンピュータ ソフトウェアは、商用目的であり、私費のみで開発されたものです。米国政府は本データに対 し、非独占的かつ移転およびサブライセンス不可で、全世界を対象とする取り消し不能の制限付き使用権を有 し、本データの提供の根拠となった米国政府契約に関連し、当該契約の裏付けとする場合にのみ本データを使 用できます。前述の場合を除き、NetApp, Inc.の書面による許可を事前に得ることなく、本データを使用、開 示、転載、改変するほか、上演または展示することはできません。国防総省にかかる米国政府のデータ使用権 については、DFARS 252.227-7015(b)項(2014年2月)で定められた権利のみが認められます。

#### 商標に関する情報

NetApp、NetAppのロゴ、<http://www.netapp.com/TM>に記載されているマークは、NetApp, Inc.の商標です。そ の他の会社名と製品名は、それを所有する各社の商標である場合があります。